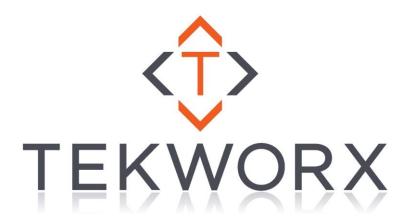

# FDS-FC1 Module

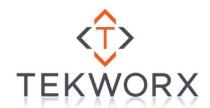

#### **Proprietary Statement**

© Copyright 2002 - 2015 TEKWorx Limited, All rights reserved. No part of this publication may be reproduced, photocopied, stored on a retrieval system, or transmitted without the express prior written consent of the publisher.

#### Disclaimer

While all care has been taken in the development of this product, no loss of any kind arising from the use of this document; accompanying software or hardware is accepted by TEKWorx Limited or any of its agents. The license agreement must be read and accepted before using any of the software or hardware. TEKWorx Limited makes no representations or warranties with respect to the contents of this document, and specifically disclaims any express or implied warranties or fitness for any particular purpose. Further, TEKWorx Limited reserves the right to revise this publication, software or hardware and to make changes to its contents, at any time, without obligation to notify any person or entity of such revisions or changes.

#### **Trademarks**

interfaceIT, and CDU Controller are trademarks of TEKWorx Limited. Microsoft and Windows are registered trademarks of the Microsoft Corporation. Other Microsoft products are registered trademarks or trademarks of the Microsoft Corporation. Other trademarks may exist which are not explicitly noted here and they remain registered to the appropriate organizations.

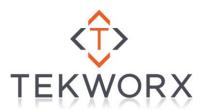

# **Table of Contents**

| Table of Contents          | 3 |
|----------------------------|---|
| Table of Figures           | 3 |
| FDS-FC1 Module             |   |
| General Information        | 4 |
| Board Layout               | 5 |
| Connectors                 |   |
| Axis Connector:            | 5 |
| Button Connector:          | 5 |
| Axis Layout                | 5 |
| Windows Gaming Controllers |   |
| Connections                | 6 |
| USB                        | 6 |
| Axis                       | 6 |
| Buttons / HAT              |   |
| Specifications             | 8 |
| Table of Figures           |   |
| Figure 1                   |   |
| Figure 2                   |   |
| Figure 3                   |   |
| Figure 4                   | 7 |

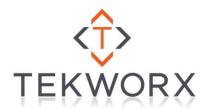

# FDS-FC1 Module

### **General Information**

The FDS-FC1 is a flight control input board emulating a standard Windows joystick. The FDS-FC1 has eight (8) axes, thirty two (32) buttons and an eight (8) position hat. All of the eight (8) axes are 10 bit resolution.

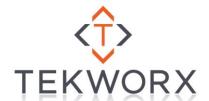

### **Board Layout**

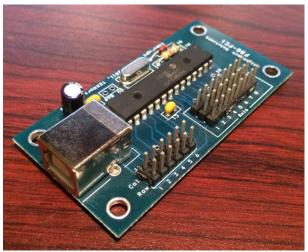

Figure 1

#### **Connectors**

There are two connectors on the FDS-FC, one for buttons / hat and one for axis.

#### Axis Connector:

| Gnd    | Gnd    | Gnd    | Gnd    | Gnd    | Gnd    | Gnd    | Gnd    |
|--------|--------|--------|--------|--------|--------|--------|--------|
| Axis 1 | Axis 2 | Axis 3 | Axis 4 | Axis 5 | Axis 6 | Axis 7 | Axis 8 |
| 5v     | 5v     | 5v     | 5v     | 5v     | 5v     | 5v     | 5v     |

#### **Button Connector:**

|   | Column 1 | Column 2 | Column 3 | Column 4 | Column 5 | Column 6 |
|---|----------|----------|----------|----------|----------|----------|
| I | Row 1    | Row 2    | Row 3    | Row 4    | Row 5    | Row 6    |

## Axis Layout

The following table shows the assignment of each axis. Note that if there is no device connected to the input of an Axis, on power up, the controller will disable that axis and it will not show up on the host computer.

| Axis | <b>Assignment</b> |
|------|-------------------|
| 1    | X Axis            |
| 2    | Y Axis            |
| 3    | Z Axis            |
| 4    | X Rotation        |
| 5    | Y Rotation        |
| 6    | Z Rotation        |
| 7    | Dial              |
| 8    | Slider            |

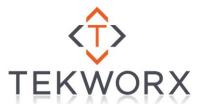

### **Windows Gaming Controllers**

The FDS-FC1 will show up like any other joystick that you may have connected to your system. If 8 axes or 32 inputs buttons are not enough you can connect multiple FDS-FC1 cards to your system, however at the time of writing Microsoft Windows is only able to access sixteen (16) controller. The standard display and calibration applies to the FDS-FC1.

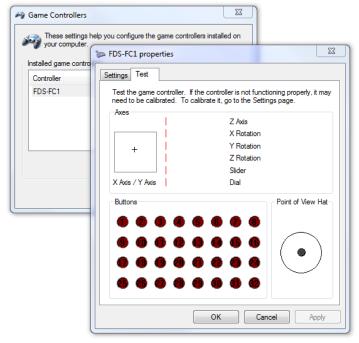

Figure 2

#### **Connections**

#### **USB**

Connection to computer is done via a standard USB B type connector, located at the edge of the FDS-FC1 card.

#### Axis

In order for an axis to be enabled and show up to Windows it must be connected before the FDS-FC1 is connected to the USB bus. Any pot with a value of 10K thru 100K can be used; however the recommended pot value is 50K. When connecting the pot, connect pin1 to ground, pin 2 to the axis input and pin 3 to +5v.

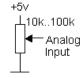

Figure 3

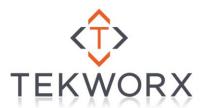

#### **Buttons / HAT**

The FDS-FC1 is able to handle 32 button inputs as well as an eight (8) position hat control (up, down, left, right, upper left, upper right, lower left, lower right). When connecting the switches to the input matrix you will need to use a diode to prevent phantom keys from being seen during the scanning of the matrix. Any signal diode will be sufficient (e.g.: 1N4001 or 1N4148).

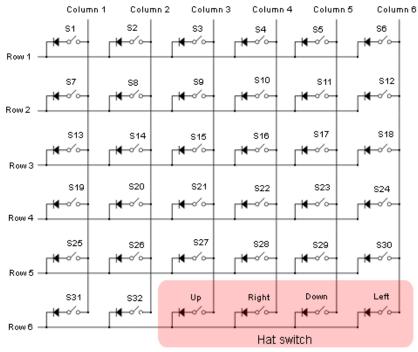

Figure 4

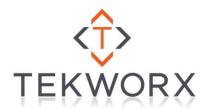

## **Specifications**

USB Compliance: 2.0
USB Transfer rate: 12Mbit/s
Current Requirement: 100ma
Polling Frames: 8

Response Time, Active Mode: 16ms<sup>1</sup>

Ambient temperature under bias: -40°C to +85°C
Storage temperature: -65°C to +150°C

<sup>&</sup>lt;sup>1</sup>Response time is the time from joystick movement to when new axis position data is available for the host computer. Physical response times will vary depending on the load on the host machine and its ability to read the USB device as well as the amount of traffic on the bus that the device is connected to.

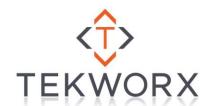